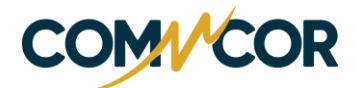

#### **INFORMATIVO PLATAFORMAS COMMCOR**

#### **1. Objetivo e Abrangência:**

**1.1** Este documento tem como objetivo apresentar informações relevantes pertinentes as plataformas oferecidas pela Commcor, permitindo que o investidor tome ciência sobre o nível de performance e resultados relacionados a tais plataformas, bem como entenda os procedimentos adotados pela Commcor em situações de instabilidade das plataformas e atendimento em casos de contingência.

**1.2** O Informativo compilará tais informações colaborando para uma tomada de decisão mais precisa e transparente por parte do investidor no que tange contratação e uso das plataformas, de forma que se recomenda a leitura atenta de todos os clientes e possível novos clientes da Commcor que venham a operar via plataformas de negociação via intermediação da Commcor.

1.3 As informações e dados presentes no Informativo atendem o disposto na Instrução CVM nº. 35/21 que alterou a ICVM 505/11, assim como, os ofícios circulares

## **2. Plataformas**

**2.1.** As operações realizadas por plataformas de negociação dependem da conexão de equipamentos à internet, sendo que toda transmissão por meio digital está sujeita a interrupções ou atrasos oriundos de problemas externos que os Participantes podem não possuir qualquer ingerência, podendo ocasionar prejuízos relacionados ao atraso ou até mesmo impedimento do envio de ordens ou a recepção de informações atualizadas.

**2.2.** Assim, um dos problemas que ocasiona maior impacto ao investidor é a denominada "latência", ou seja, a diferença de tempo entre o início de um evento e o momento em que seus efeitos se tornam perceptíveis.

**2.3.** Cada plataforma de negociação disponível no mercado adota um Acordo de Nível de Serviço (Service Level Agreement – "SLA"), possuindo a latência como um dos mais sensíveis indicadores que deve ser levado em considerado por seus usuários, uma vez que a latência pode promover resultados

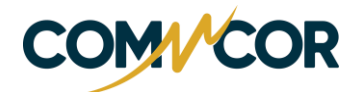

diferentes daquele simulados inicialmente em estratégia de negócios que não considerou a influência da latência.

**2.4.** Nesse sentido, apresentamos as latências máximas para cada Plataforma de Negociação ofertadas pela Commcor, considerando a latência para transmissão de ordens e sincronismo de informações pertinentes ao operacional do investidor.

**2.5.** Além disso, apresentaremos informações mínimas relacionada a funcionalidade de cada plataforma.

**2.6. Nelogica – Profit One, Profit Plus e Profit Pro:** 

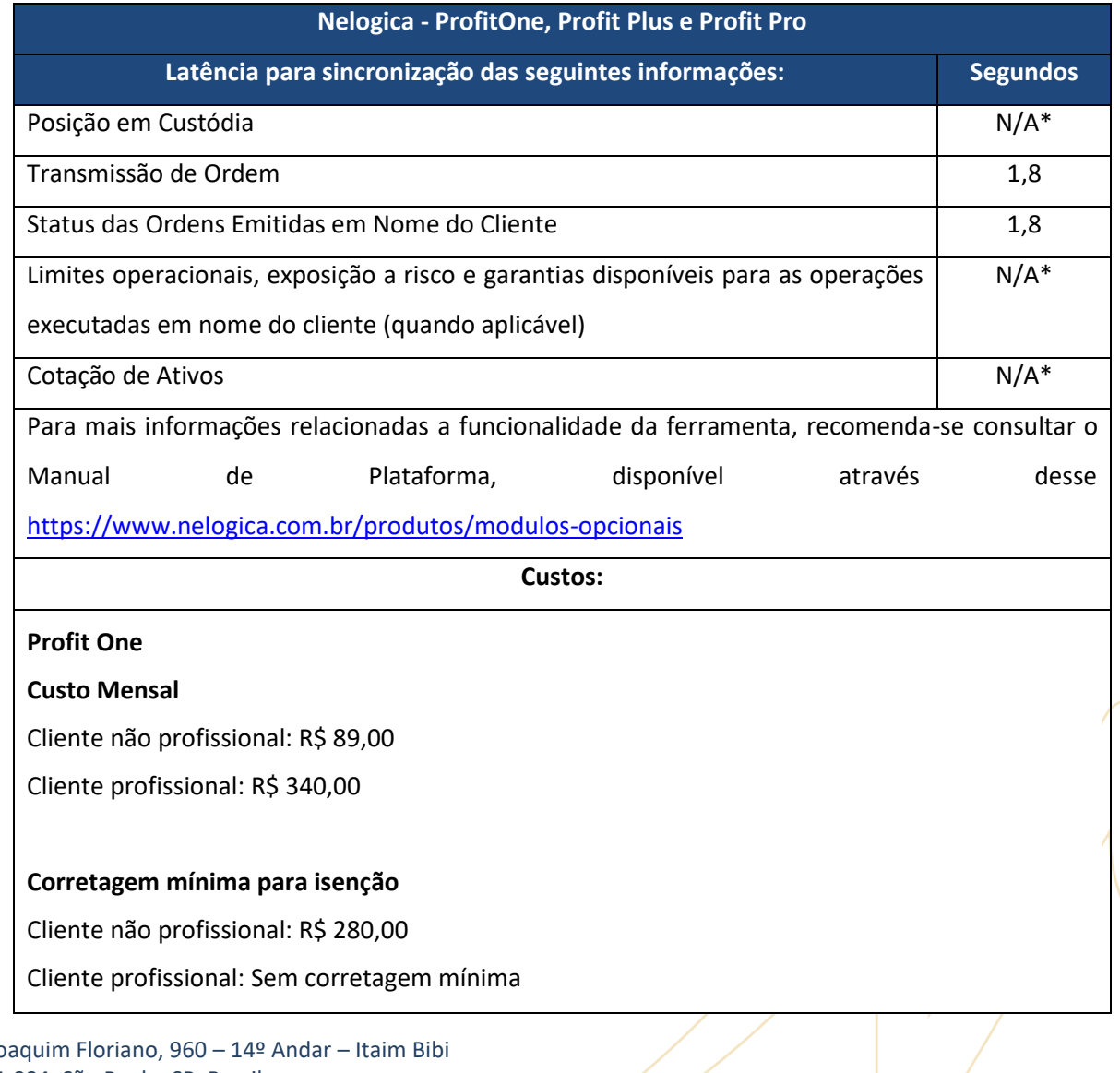

Rua Jo 04534-004. São Paulo. SP. Brazil Tel.: 55 11 2127-2777 - Ouvidoria: 0800-878-3176

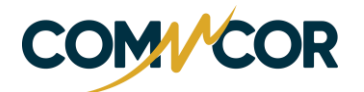

# **Profit Plus**

#### **Custo Mensal**

Cliente não profissional: R\$ 169,00

Cliente profissional: R\$ 400,00

### **Corretagem mínima para isenção**

Cliente não profissional: R\$ 350,00

Cliente profissional: Sem corretagem mínima

## **Profit Pro**

## **Custo Mensal**

Cliente não profissional: R\$ 279,00

Cliente profissional: R\$ 520,00

## **Corretagem mínima para isenção**

Cliente não profissional: R\$ 480,00

Cliente profissional: Sem corretagem mínima

Informações e valores datados de 29/07/2022

### **2.6.1. Funcionalidades:**

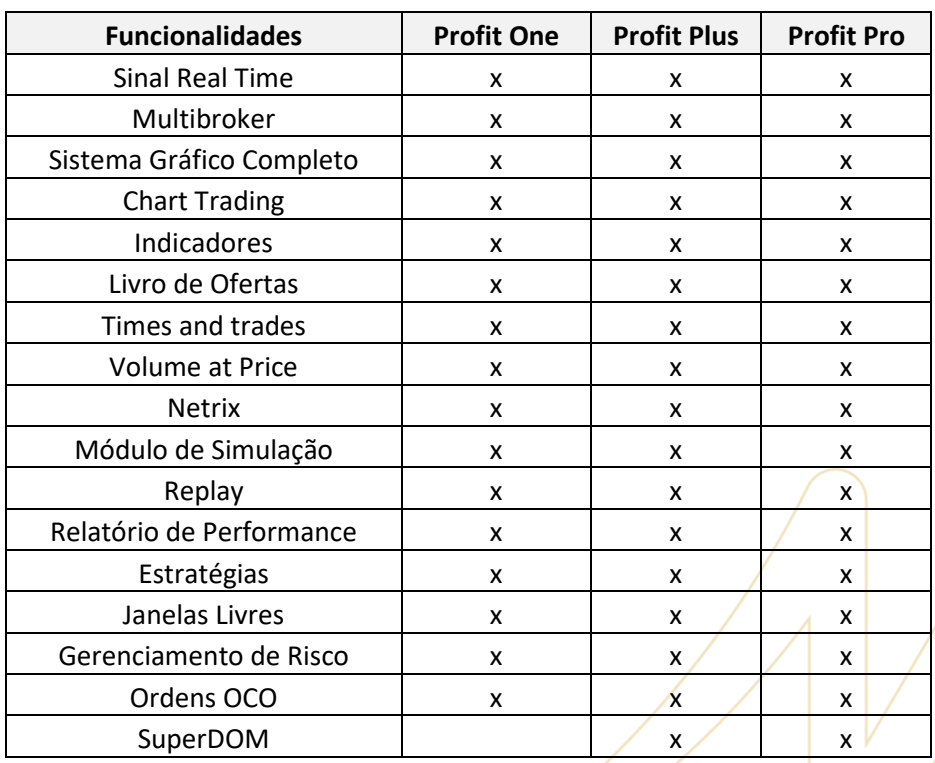

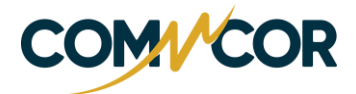

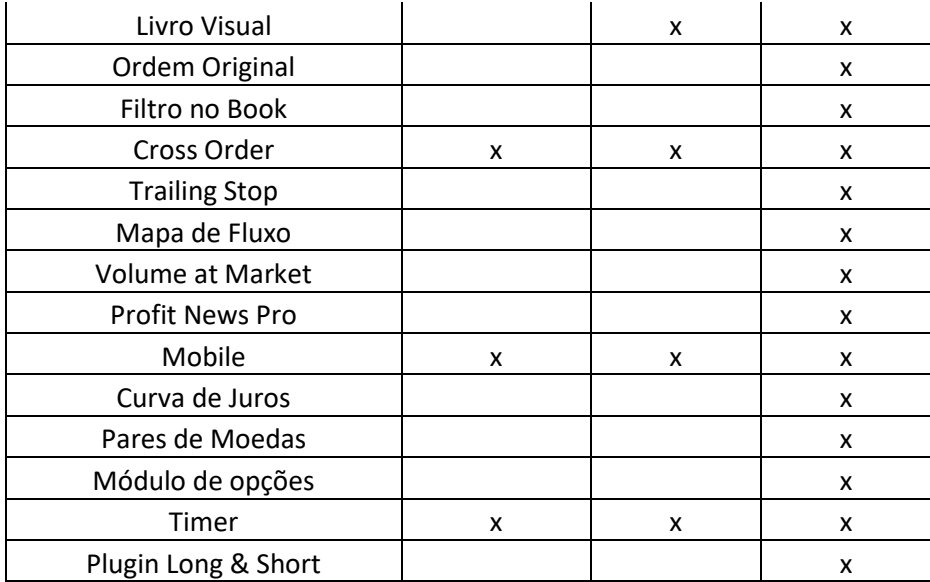

*\*N/A – A Plataforma não contempla a informação, acesse o Home Broker para consultá-las.* 

### **2.7. Tryd:**

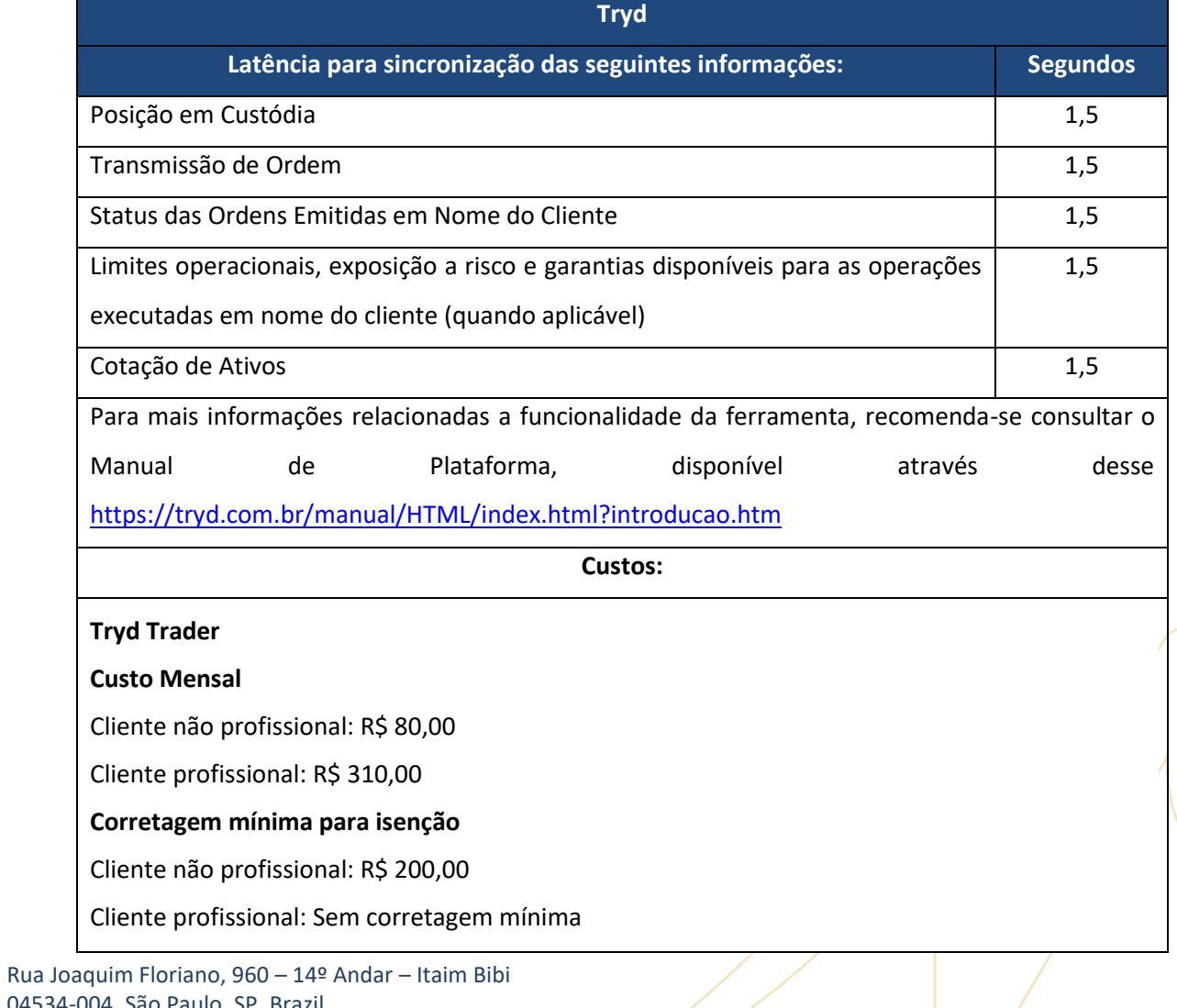

04534-004. São Paulo. SP. Brazil Tel.: 55 11 2127-2777 - Ouvidoria: 0800-878-3176

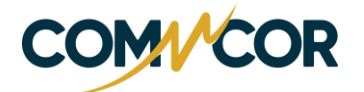

# **Tryd PRO**

### **Custo Mensal**

Cliente não profissional: R\$ 120,00

Cliente profissional: R\$ 340,00

# **Corretagem mínima para isenção**

Cliente não profissional: R\$ 300,00

Cliente profissional: Sem corretagem mínima

Informações e valores datados de 29/07/2022

# **2.7.1. Funcionalidades:**

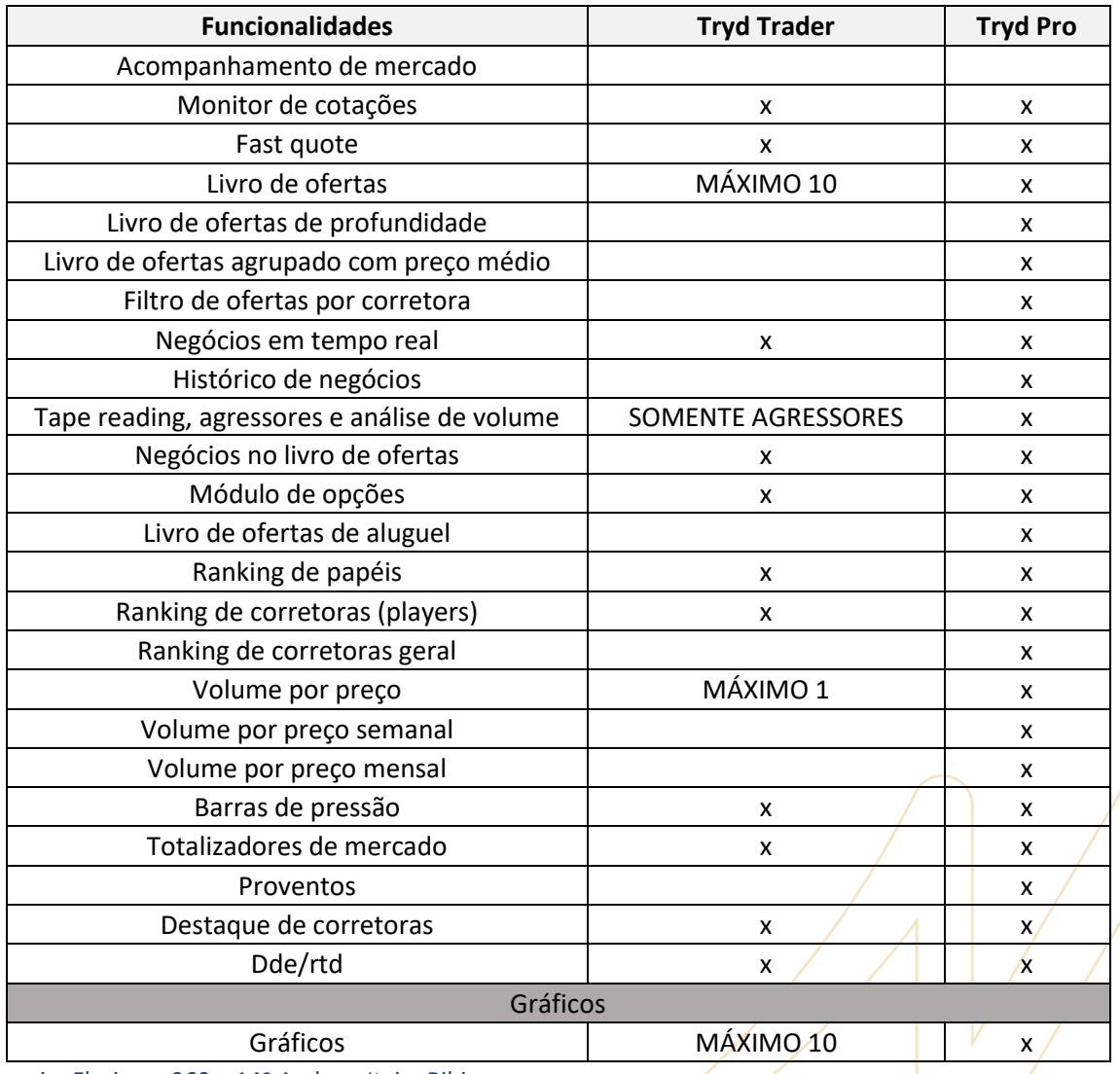

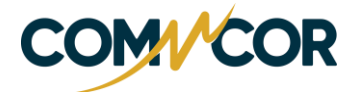

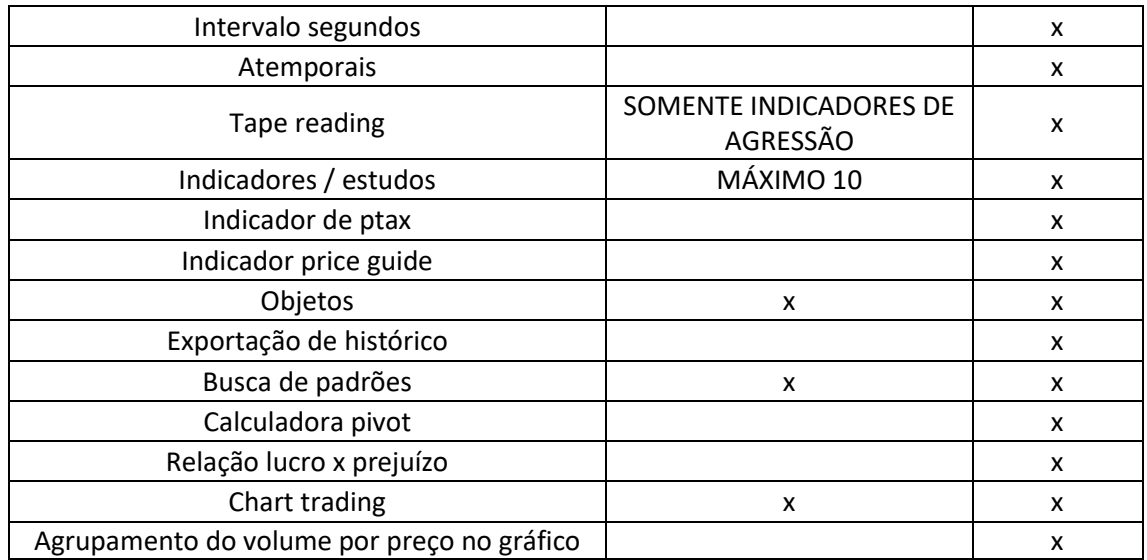

#### **2.8. Home Broker:**

 $\overline{\phantom{a}}$ 

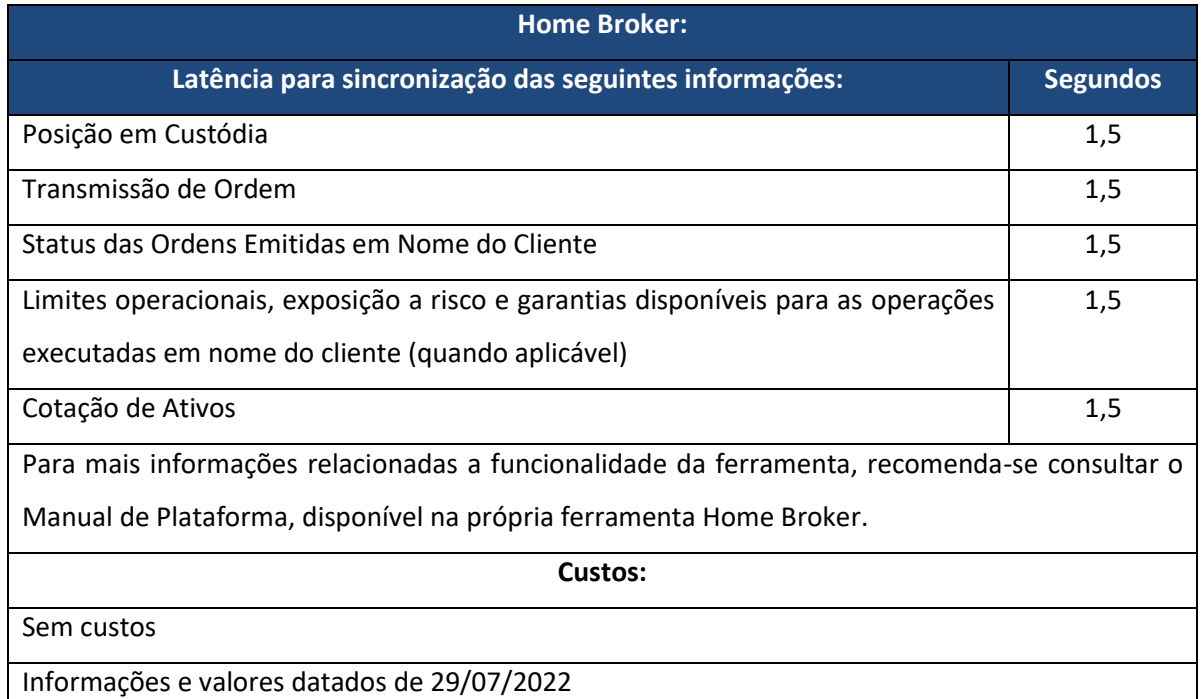

# **2.8.1. Funcionalidades e Plataformas Disponíveis:**

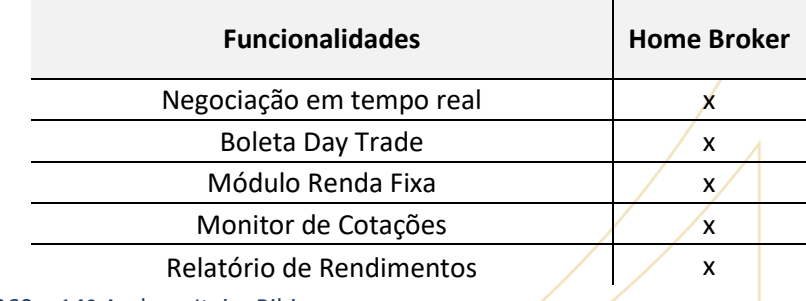

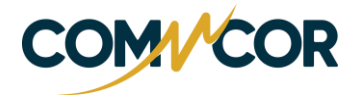

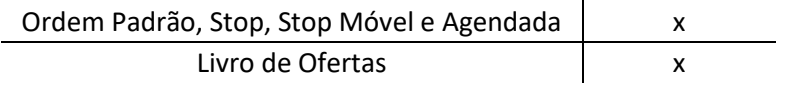

### **2.9. GL VALDI TRADER:**

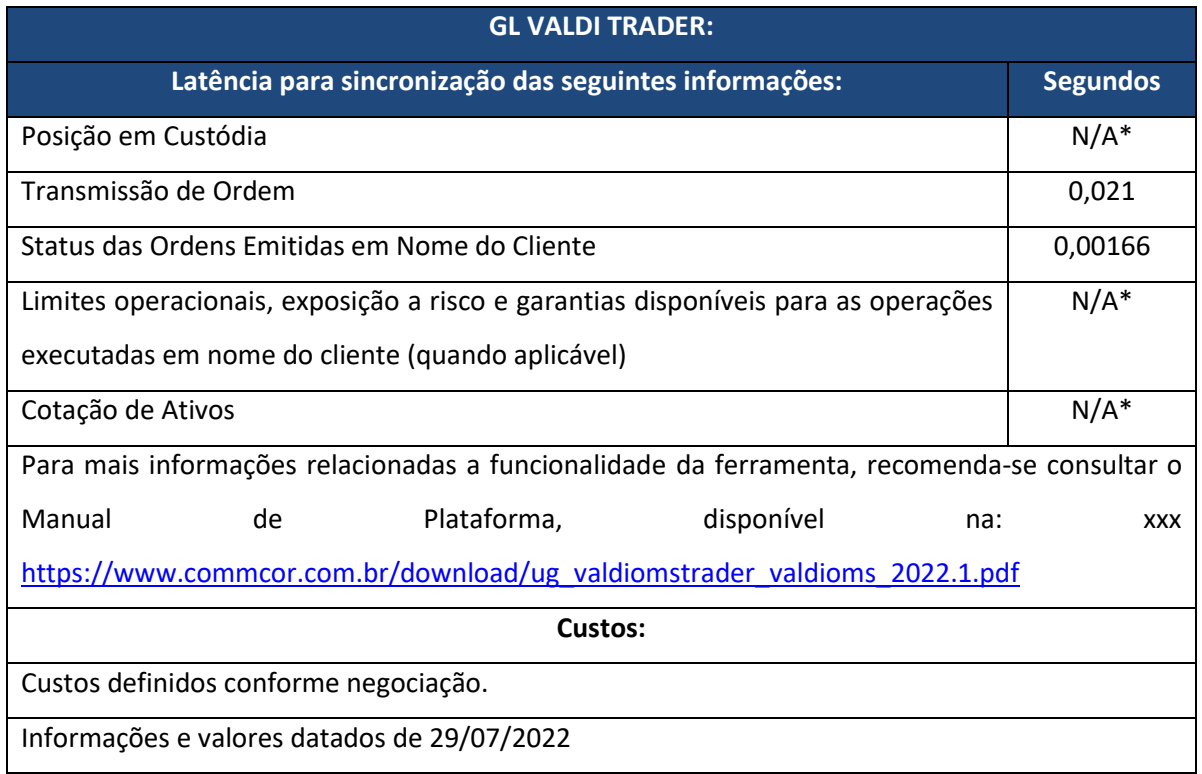

*\*N/A – A Plataforma não contempla a informação, acesse o Home Broker para consultá-las.* 

#### **2.10. Robrotrader:**

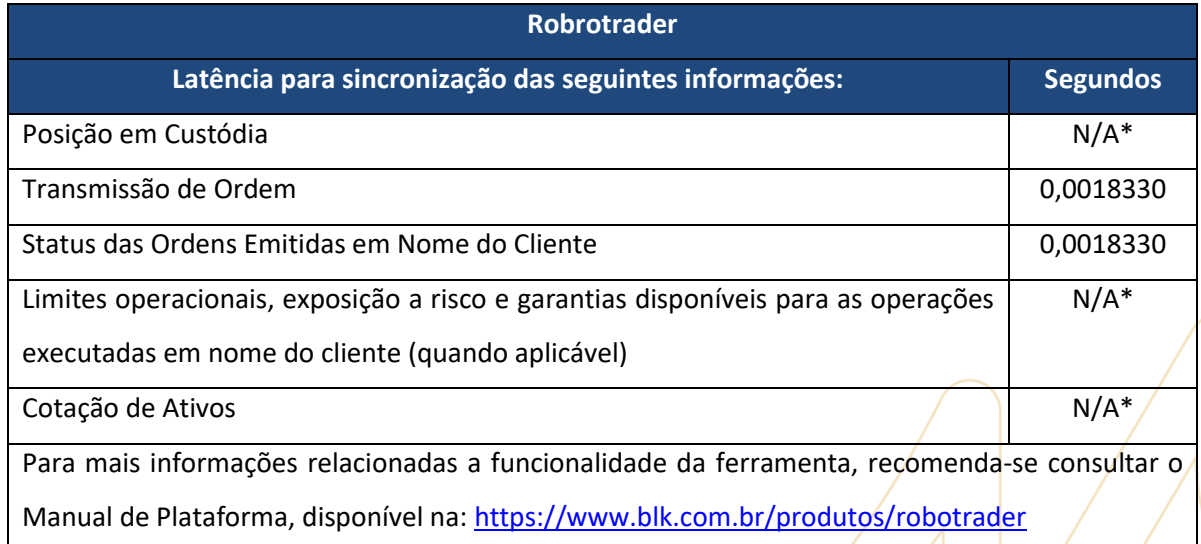

**Custos:**

### **AlgoLite:** R\$ 350,00 - Não Profissional

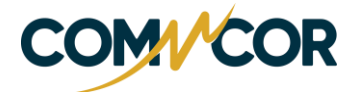

**AlgoLite:** R\$ 600,00 - Profissional **AlgoPro** R\$ 550,00 - Não Profissional **AlgoPro** R\$ 800,00 - Profissional **AssessorPro** R\$ 750,00 - Não Profissional **AssessorPro** R\$ 1.000,00 – Prossional **Módulo Automate** R\$ 1.000,00 Informações e valores datados de 29/07/2022

#### **2.10.1. Funcionalidades e Plataformas Disponíveis:**

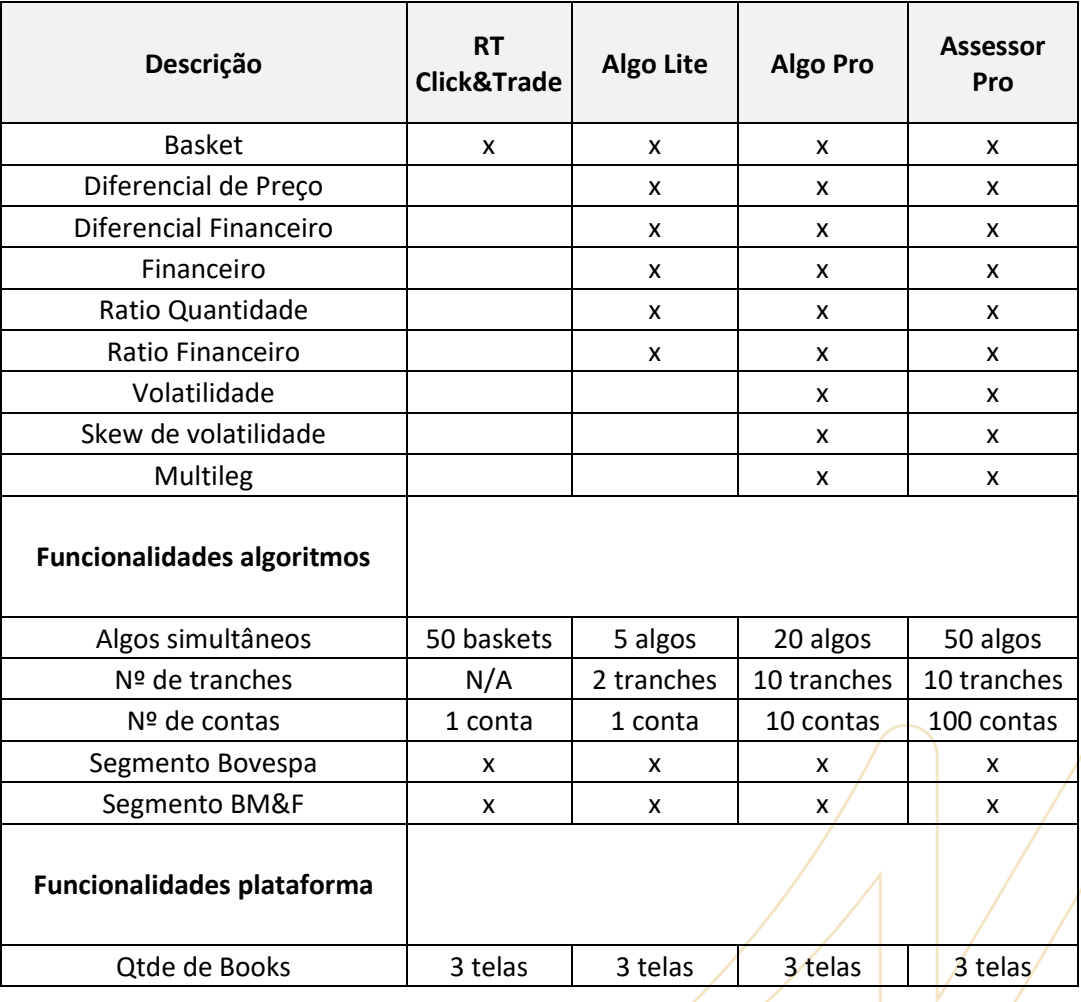

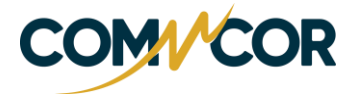

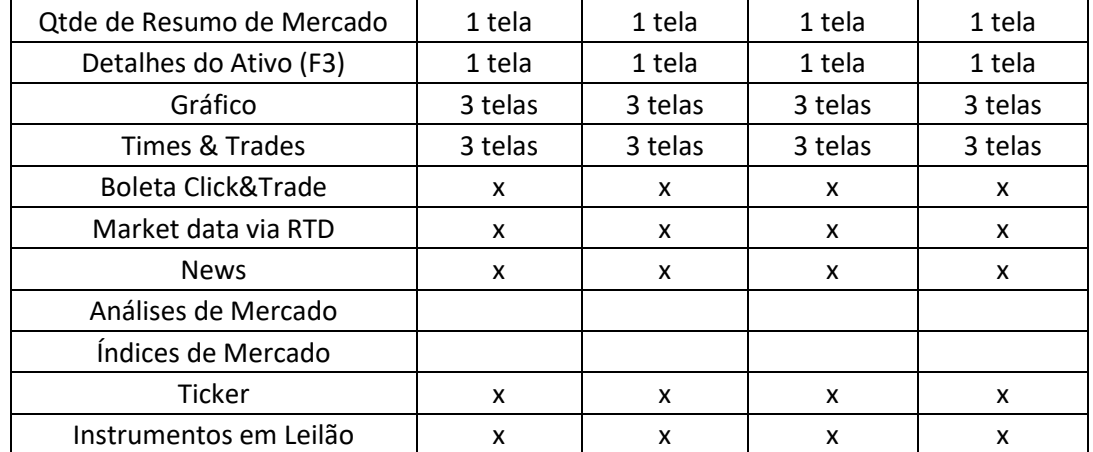

*\*N/A – A Plataforma não contempla a informação, acesse o Home Broker para consultá-las.* 

### **2.11. TT:**

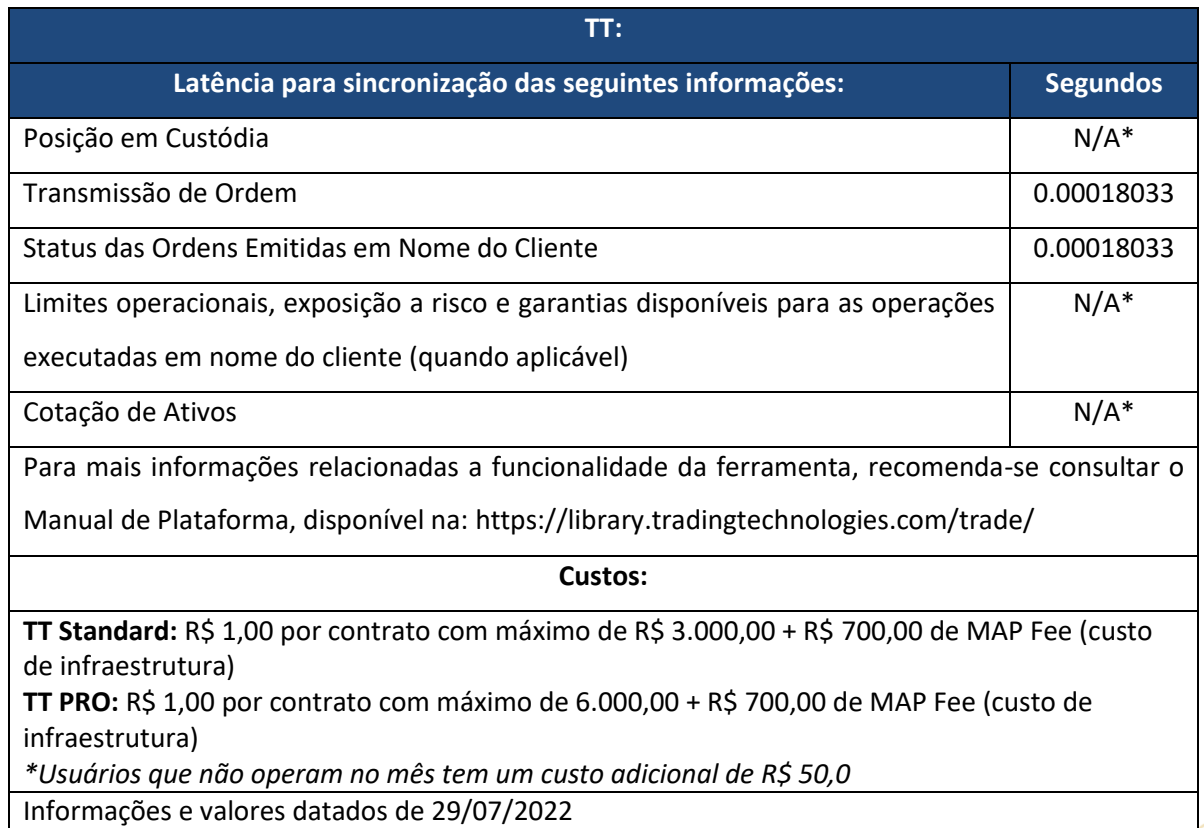

### **2.11.1. Funcionalidades: e Plataformas Disponíveis:**

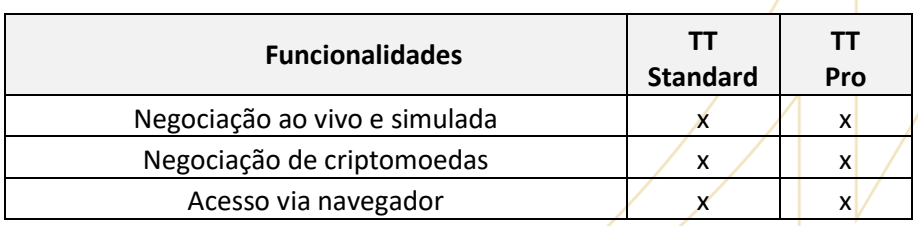

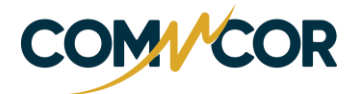

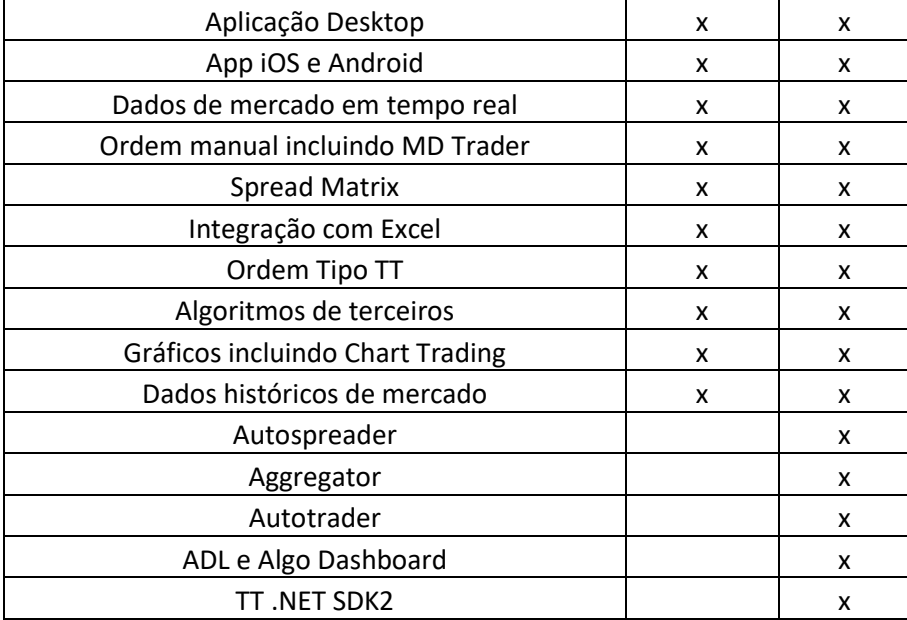

*\*N/A – A Plataforma não contempla a informação, acesse o Home Broker para consultá-las.*

**2.12.** Todas as Plataformas possuem registro das operações realizadas pelos Clientes, possuindo trilhas de auditoria que obedecem aos critérios exigidos pelos órgãos reguladores competentes, incluindo sem se limitar em: número de conta, hora inicial e final da operação, posição, mercado, quantidade, ativo, IP, dentre outros. Para mais informações sobre trilha de auditoria, acessar o documento: [https://www.commcor.com.br/wp-](https://www.commcor.com.br/wp-content/uploads/2022/08/Commcor_Informacoes_Complementares-at.-2022.pdf)

[content/uploads/2022/08/Commcor\\_Informacoes\\_Complementares-at.-2022.pdf](https://www.commcor.com.br/wp-content/uploads/2022/08/Commcor_Informacoes_Complementares-at.-2022.pdf)

## **3. Formas de Contratação de Plataformas Varejo**

**3.1.** A Commcor como critério relacionado a nossa Política *Suitability*, que somente clientes que possuem o perfil de investidor arrojado estão aptos para realizar negociações através de plataformas de negociação ("Plataformas Terceirizadas") em relação a Plataforma Home Broker, a ferramenta pode ser autorizada para perfis de investimentos diversos, mediante a devida configuração da referida Plataforma que permite controle de ativos e operações conforme o seu perfil de investimento.

**3.2.** A Plataforma Home Broker é uma ferramenta gratuita e é disponibilizada de forma automática no momento da ativação da abertura da Conta do Cliente, as informações de senha e login são remetidas pela área DMA via e-mail após a conclusão do cadastro.

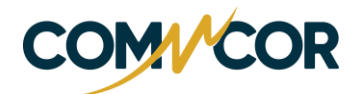

**3.3.** A Contratação das Plataformas Terceirizadas ocorre diretamente pela Commcor em nome do cliente através da Extranet individual de cada uma das Plataformas, de forma que o cliente deve informar a área responsável da Commcor via e-mail remetido ao [dma@commcor.com.br](mailto:dma@commcor.com.br) a solicitação da contratação.

**3.4.** O tempo de ativação e disponibilização da Plataforma ao Cliente ocorre dentro de até 03 (três) dias úteis após a conclusão da contratação junto a Plataforma.

**3.5.** Os dados de acesso e links de instalação são remetidos diretamente ao Cliente contratante pela Plataforma, assim como o suporte operacional e técnico é fornecido pelas Plataformas.

**3.6.** A Commcor passou a adotar Termo de Adesão da Plataforma voltado a dar ciência aos investidores e usuários das principais regras, procedimentos e informações pertinentes as Plataformas de Negociação terceirizadas, promovendo maior transparência na dinâmica e normais operacionais aplicáveis as negociações feitas via Plataforma.

**3.7.** A contratação possui prazo estipulado por cada Plataforma, de forma que se adota o prazo padrão de 12 (doze) meses a partir da data da conclusão da Contratação junto a respectiva Plataforma, porém o prazo pode ser diferente, sendo informado pelo DMA no momento da contratação.

**3.8.** O pagamento das Plataformas é feito diretamente pela Commcor sendo o valor cobrado equivalente ao mês anterior será debitado da conta corrente do Cliente mantida na Commcor todo 10º dia do mês subsequente.

**3.9.** No evento de cobrança, caso o Cliente não possua saldo suficiente em sua conta corrente na Commcor, a contratação poderá ser cancelada automaticamente.

3.9.1. Os valores e taxas cobrados por cada Plataforma constam no presente Informativo e no site da Commcor e no caso de ajustes, o Cliente é comunicado via e-mail.

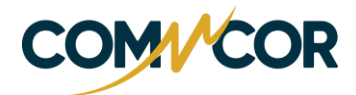

3.9.2. As Plataformas Terceirizadas podem conceder período de degustação para os Clientes testarem as funcionalidades das Plataformas, sendo somente elegível aqueles que nunca utilizaram as Plataformas, sendo o período de teste para cada Plataforma:

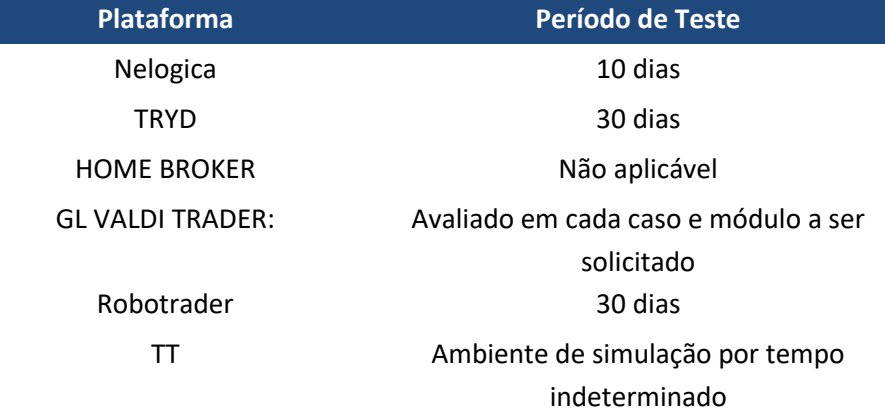

1.1.1. O Cliente elegível ao período de teste é informado via e-mail pela área DMA sobre o período de utilização sem custos e o prazo para cancelamento, caso o Cliente não informe a intenção de cancelar a Plataforma dentro do referido prazo, será dado início a cobrança mensal do uso da Plataforma.

#### **5. Cancelamento das Plataformas Terceirizadas:**

**5.1.** O Cancelamento das Plataformas Terceirizadas é realizado através da intermediação da área DMA diretamente na Extranet de cada Plataforma, de forma que o Cliente que opte por cancelar a Plataforma deve entrar em contato via e-mail direcionado ao [dma@commcor.com.br.](mailto:dma@commcor.com.br)

**5.2.** O cancelamento das Plataformas ocorre dentro de até 03 (três) dias úteis após a notificação dada pela área DMA à Plataforma.

**5.3.** Quando do cancelamento das Plataformas será cobrado os custos referentes ao período de uso antecedente, sendo que a Plataforma Nelogica realiza a cobrança pró-rata do período efetivamente utilizado no mês em andamento e a Plataforma Tryd realizará a cobrança integral do último mês de uso da ferramenta.

### **6. Atendimento em Casos de Instabilidades e Contingências:**

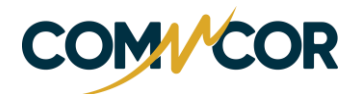

**6.1.** No caso de instabilidades ou indisponibilidades temporárias das Plataformas, a área DMA é informada diretamente pelas Plataformas e é responsável por comunicar sobre a indisponibilidade via e-mail e/ou aviso no site da Commcor.

**6.2.** No caso de instabilidade ou indisponibilidade do Home Broker e Tryd, o cliente é ainda avisado via *disclaimer* em campo de consulta da referida Plataforma.

**6.3.** As Plataformas Terceirizadas estão disponíveis e prestam suporte junto aos Cliente através de seus canais de comunicação informados em seus sites.

**6.4.** No que tange suporte pela área DMA, no caso de instabilidades nas Plataformas Terceirizados recomendamos que o Cliente de continuidade em suas operações utilizando o Home Broker, ou caso prefira, através da Mesa de Operações que pode ser contatada de forma imediata através de e-mail [\(atendimento@commcor.com.br\)](mailto:atendimento@commcor.com.br), mensagerias aceitas (WhatsApp, Skype, Chat Online, dentre outras previstas na nossa Regras e Parâmetros de Autuação) e pelo telefone +5511 – 2127-2710.

**6.5.** No caso de Clientes entrando em contato diretamente com a área DMA alegando problemas de instabilidade, é verificado se o problema é decorrente de instabilidade das Plataformas ou originário da conexão da internet do Cliente ou outro problema, caso verificado que a Commcor não possui ingerência para solucionar o eventual problema, o Cliente é direcionado para contatar diretamente a área de suporte da Plataforma.

**6.6.** No caso de indisponibilidade das Plataformas, o atendimento pelos seguintes canais disponíveis pela Commcor será realizado observando a seguinte latência máxima:

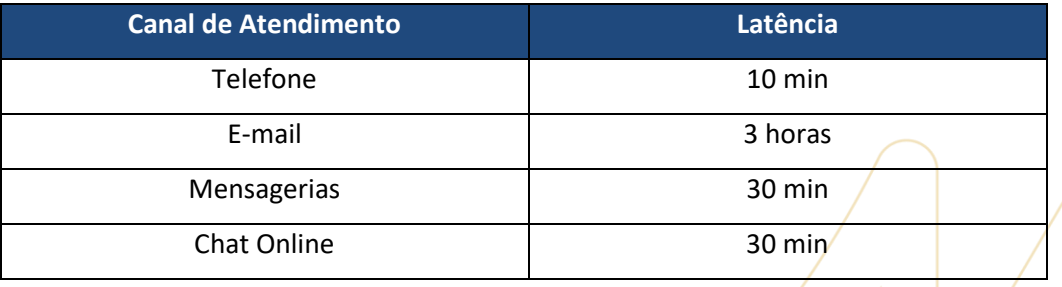

O time da Commcor fica à disposição para dúvidas e esclarecimentos adicionais através dos canais

de atendimento informados no presente Informativo.

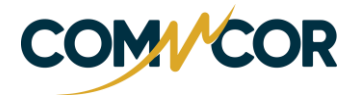

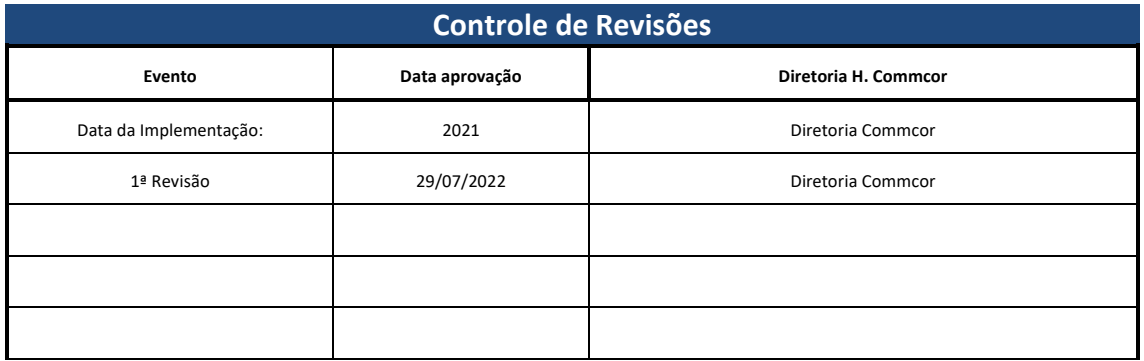